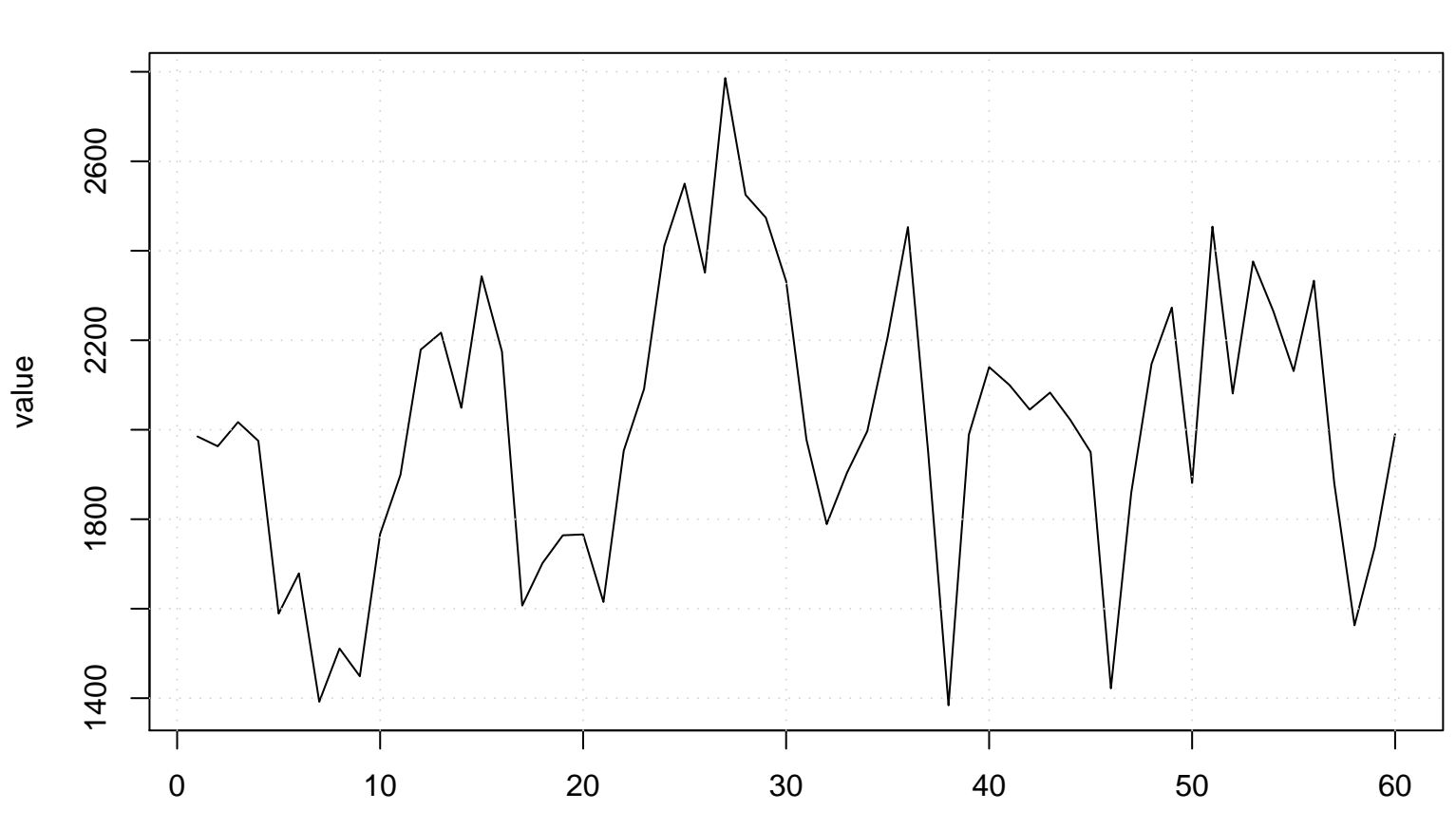

```
Run Sequence Plot of X[t]
```